# **Soporte Técnico - Tareas #5115**

## **Instalar impresora**

2021-03-11 14:10 - Sebastian Follonier

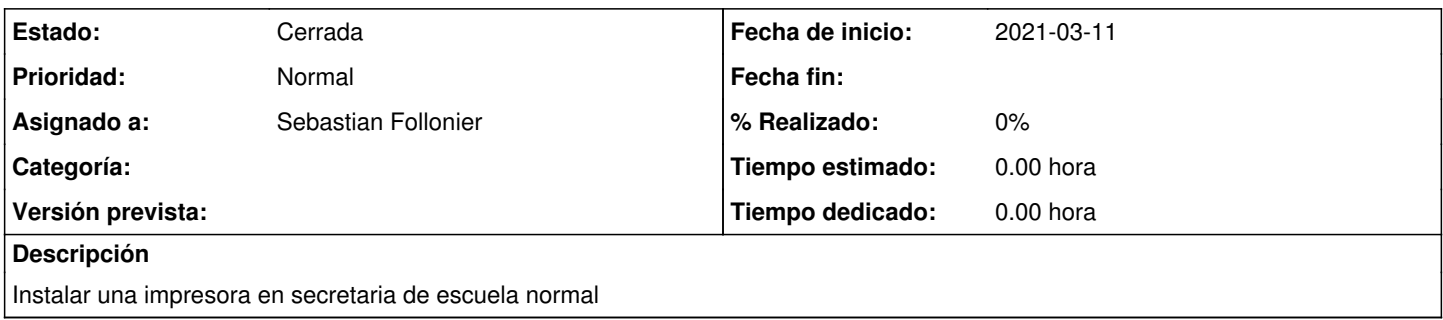

#### **Histórico**

### **#1 - 2021-03-11 14:12 - Sebastian Follonier**

*- Estado cambiado Nueva por Resuelta*

La impresora fue instalada y quedo funcionando

#### **#2 - 2024-04-26 20:48 - Sebastián Schinner**

*- Estado cambiado Resuelta por Cerrada*